## Secondary School Assessment Planners and Subject Learning Outlines

Parents and Caregivers, do you know you can access your student's Assessment Planner and Subject Learning Outlines via Parent Lounge? This information is readily available to assist you to support your student's learning.

Below is a step by step guide to access the information. If you have further questions, please do not hesitate to contact your student's House Tutor.

1. Log in to the Parent Lounge via <u>www.stpauls.qld.edu.au</u> (in the event you have forgotten your log-in details, please contact TechZone)

| Coni                    | nect with us                                                                                               | Site map                                                                                       | Policies                                                                                          | Resources   |
|-------------------------|----------------------------------------------------------------------------------------------------|------------------------------------------------------------------------------------------------|---------------------------------------------------------------------------------------------------|-------------|
| Visit<br>Phone<br>Email | 34 Strathpine Road,<br>Bald Hills, Qld, 4036, Australia<br>+61 7 3261 1388<br>enquiries@stpauls.qld.edu.au | Home<br>About St Paul's<br>New Parents<br>Alumni<br>International School<br>Support Us<br>News | Privacy policy<br>School and community policies<br>Student protection<br>Employment opportunities | Sports draw |

2. Under the "School Links" tab click on Senior School

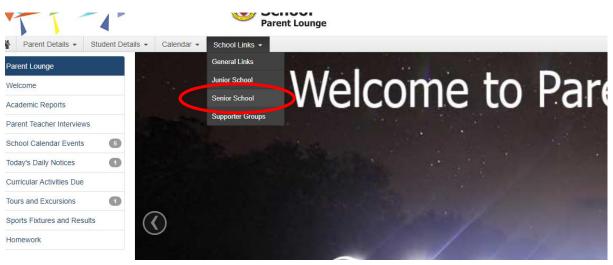

## 3. Click on the link that relates to your student to access the relevant PDF for downloading.

|                                                   | Parent Details 👻       | Student Details 👻 | Calendar - | School Links 👻 |  |  |  |
|---------------------------------------------------|------------------------|-------------------|------------|----------------|--|--|--|
| Sen                                               | ior School             |                   |            |                |  |  |  |
| Link                                              | Description            |                   |            |                |  |  |  |
| QCS Practice Test Instruction Booklet Yr 12       |                        |                   |            |                |  |  |  |
| QCS Test 2018 - Parent Lounge information         |                        |                   |            |                |  |  |  |
| QTAC Preparation Booklet                          |                        |                   |            |                |  |  |  |
| QTAC Website                                      |                        |                   |            |                |  |  |  |
| School Invitation to TSXPO (Tertiary Studies Expo |                        |                   |            |                |  |  |  |
| Senior School ESL course overview                 |                        |                   |            |                |  |  |  |
| Subject                                           | ct Selection Handbook  |                   |            |                |  |  |  |
| Year 11 Information Evening                       |                        |                   |            |                |  |  |  |
| Ymm 10 Subject Selection 2018                     |                        |                   |            |                |  |  |  |
| Year 10-12 Assessment                             |                        |                   |            |                |  |  |  |
| Year 1                                            | 0-12 Correspondence    |                   |            |                |  |  |  |
| Year 1                                            | 0-12 Learning outlines |                   |            |                |  |  |  |
| Year 7-9 Learning Outlines                        |                        |                   |            |                |  |  |  |
| Year 7                                            | -9 School Assessment   |                   |            |                |  |  |  |
| Year 7                                            | -9 School Corresponder | <u>1Ce</u>        |            |                |  |  |  |
|                                                   |                        |                   |            |                |  |  |  |